# StrataExplorer

## **Quick Facts**

This extension module can be used to create buildings, structures, and excavations for display in 3D. The following buildings, structures, and excavations can be created:

- $\bullet$  rectangular shaped buildings
- $\bullet$  irregular shaped buildings
- $\bullet$  storage tanks
- $\bullet$  silos
- $\bullet$  storage piles
- $\bullet$  underground shafts
- $\bullet$  excavations

After the building, structure, or excavation has been placed on the map, the following properties can be edited:

- base elevation
- $\bullet$  height
- $\bullet$  slope
- $\bullet$  tilt angle
- $\bullet$  tilt direction
- $\bullet$  position
- boundary points

After the buildings, structures, and excavations have been created they can be displayed in 3D to show their position relative to borings/wells, cross-sections, solids, and contour maps.

# **Buildings and Excavations Module**

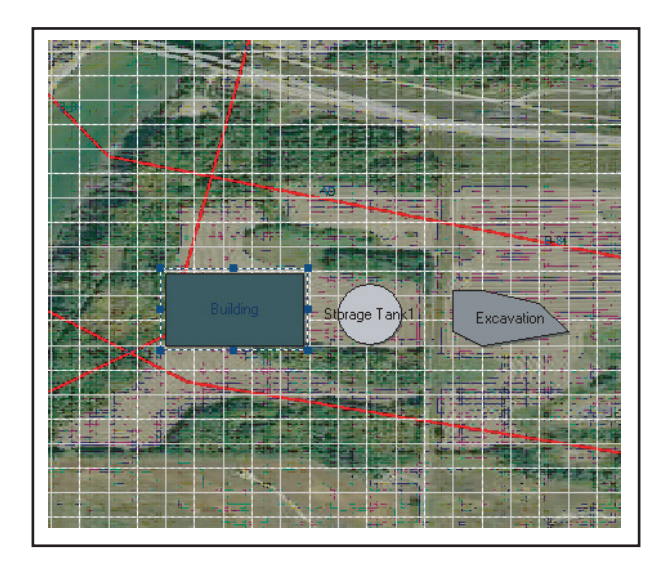

 This extension module of StrataExplorer is used to create simplified buildings, structures, and excavations for display in 3D. After they have been created these buildings and excavations can be used to show the positions of these structures in 3D relative to borings, wells, cross-sections, contour maps, and solids.

A variety of simplified buildings, structures, and excavations can be created including rectangular shaped buildings, irregular buildings, storage tanks, silos, storage piles, underground shafts, and excavations.

The buildings and excavations are created by placing them on an overlay of the project map. After they have been placed on the project map, their properties can be edited. Properties that can be edited include boundary points, base elevation, height, slope, tilt angle, tilt direction and position.

Buildings and excavations can be selected and scaled or rotated. Multiple buildings and excavations can also be selected and aligned. Once the position and size of the building or excavation is correct, the size and position can be locked on to the project map.

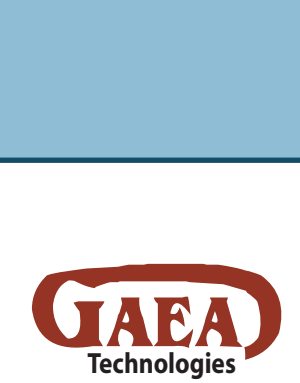

*Designed by Engineers and Geoscientists for Engineers and Geoscientists*

**www.StrataExplorer.com**

### **Features**

The buildings and excavations extension module is used to create simplified buildings, structures, and excavations for display in 3D. Below is a partial list of the features in this module.

- $\bullet$  Sidebar for quick and easy editing
- Multiple buildings, structures, and excavations can be added to a project
- Rectangular shaped buildings can be created
- Irregular shaped buildings can be created
- Quick add one-storey buildings can be created
- Quick add two-storey buildings can be created
- Above ground storage tanks can be created
- Underground storage tanks can be created
- $\bullet$  Silos can be created
- Storage Piles can be created
- Underground shafts can be created
- Excavations can be created
- Base elevation, height, slope, tilt angle, tilt direction, position, boundary points, labels, and colors can be entered
- Buildings, structures and excavations can be selected and scaled or rotated
- Multiple buildings, structures, and excavations can be selected and aligned
- Position and size can be locked and unlocked
- Project map can be overlain on to view for the creation of the buildings, structures, and excavations
- Buildings, structures, and excavations view can be zoomed and panned
- Grid can be overlain on to view buildings, structures, and excavations can be snapped to grid

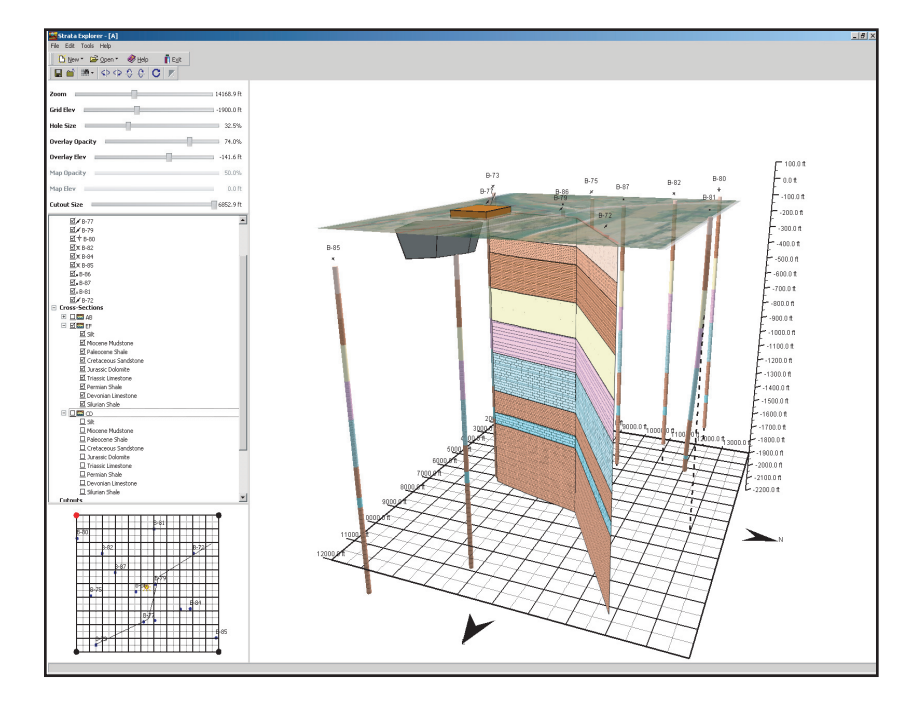

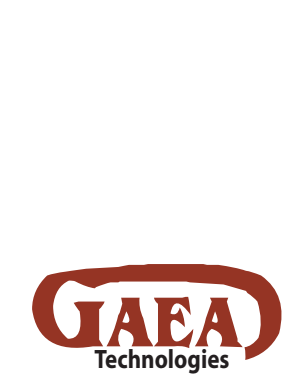

Tel: 001 (519) 571-8121 Tel: 001 (613) 900-1950 Email: sales@strataexplorer.com

#### **www.StrataExplorer.com**